Note: Off by default

## **RANGER**

[http://sandbox-hdp.hortonworks.com:6080](http://sandbox-hdp.hortonworks.com:6080/)

username & password : raj\_ops

# **WEB SHELL CLIENT (SHELL-IN-A-BOX)**

#### [http://sandbox-hdp.hortonworks.com:4200](http://sandbox-hdp.hortonworks.com:4200/)

username & password: root / hadoop

#### DAS

#### Configurations

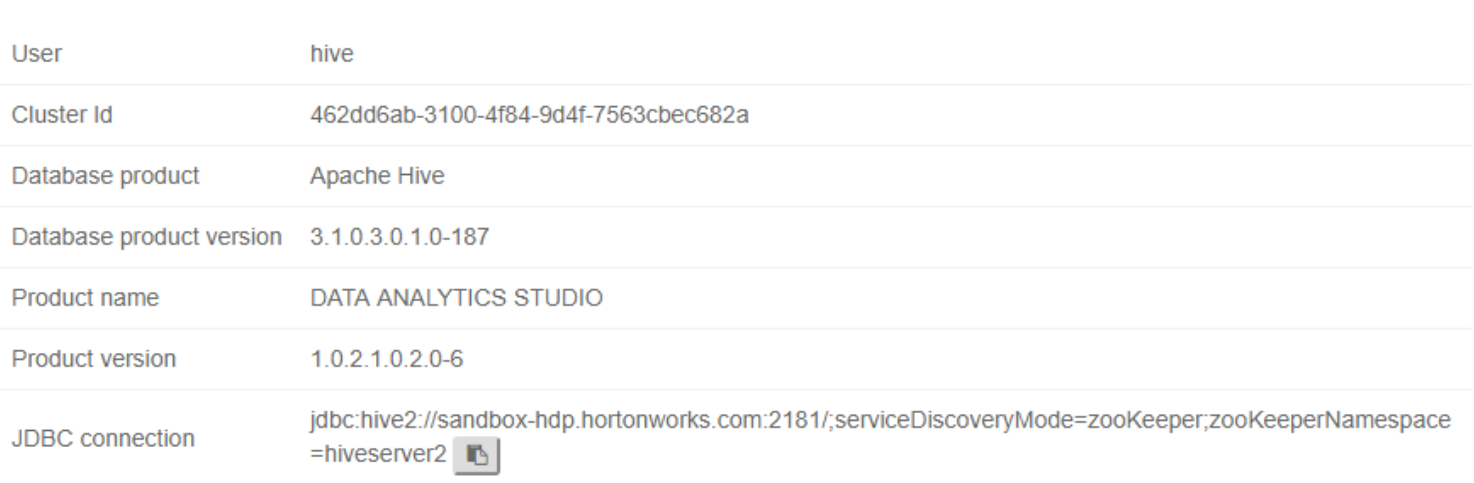

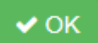

## **DAS Database Empty**

Reproducing your issue

Create the database as hive user

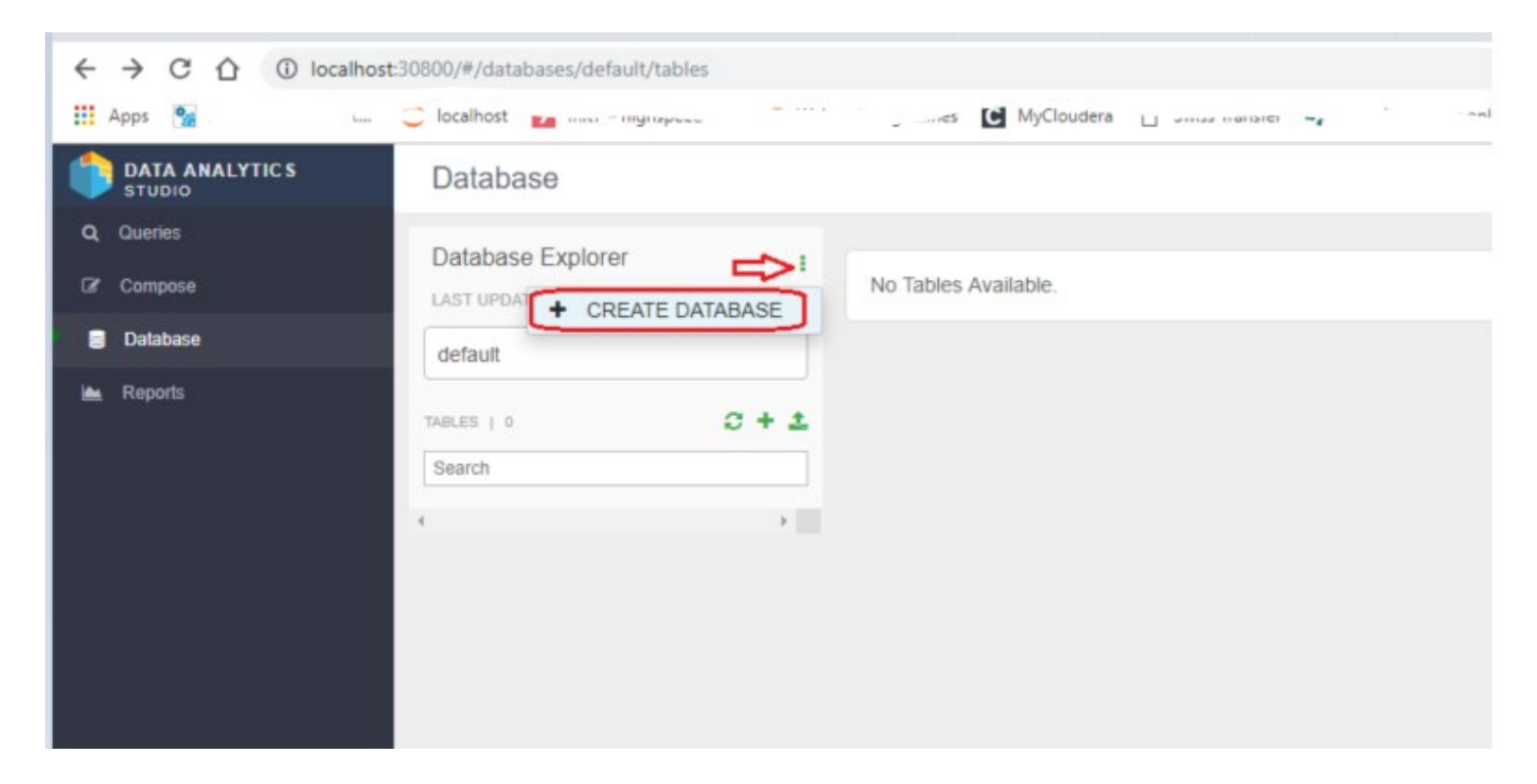

#### Databases is created

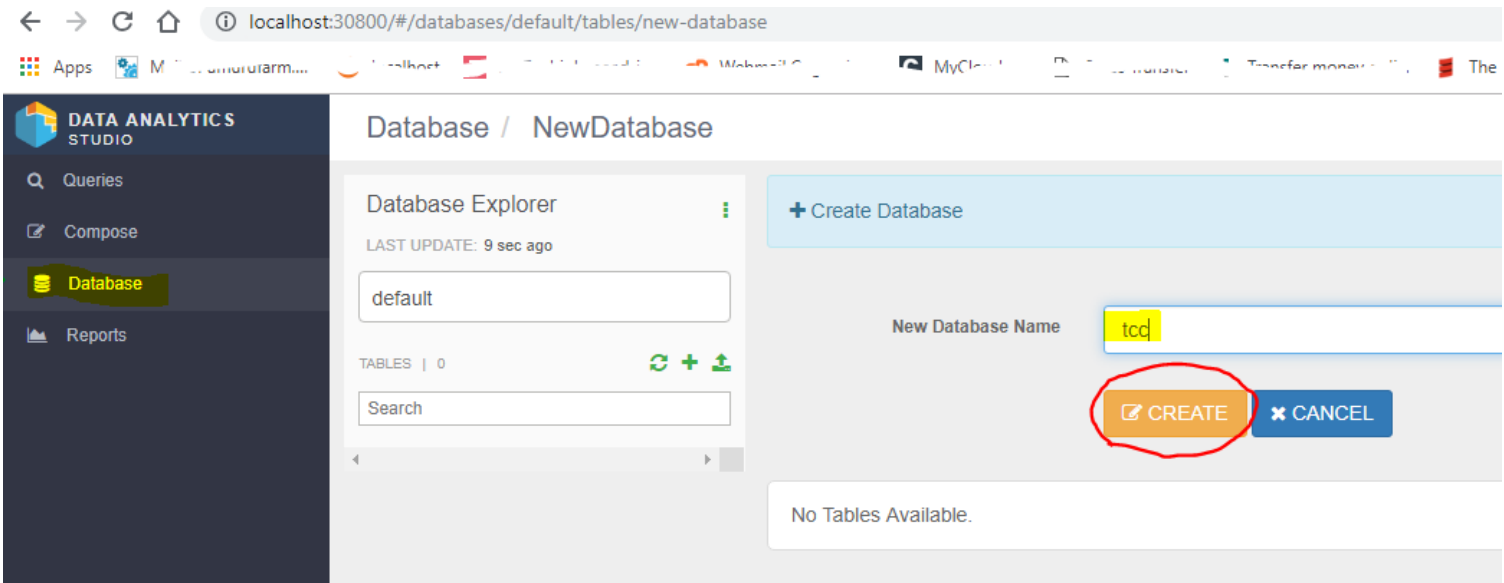

Available also in drop down list

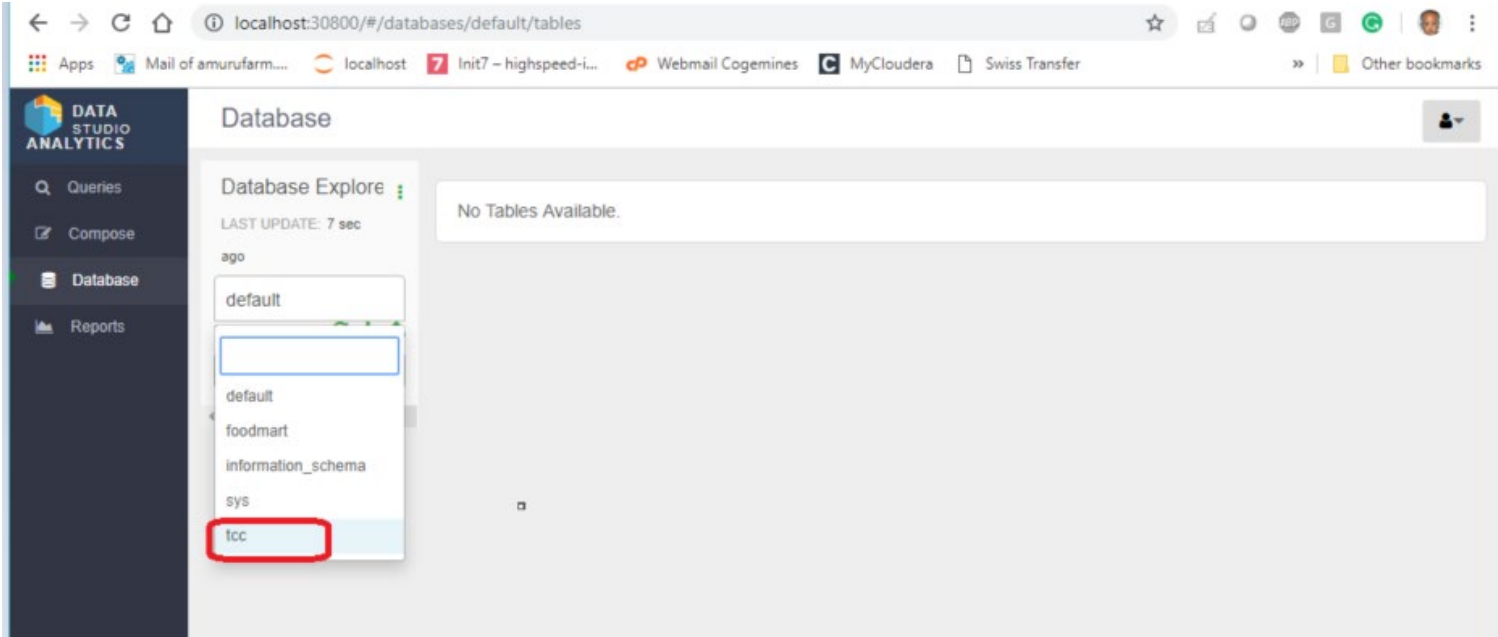

### Simple Table create

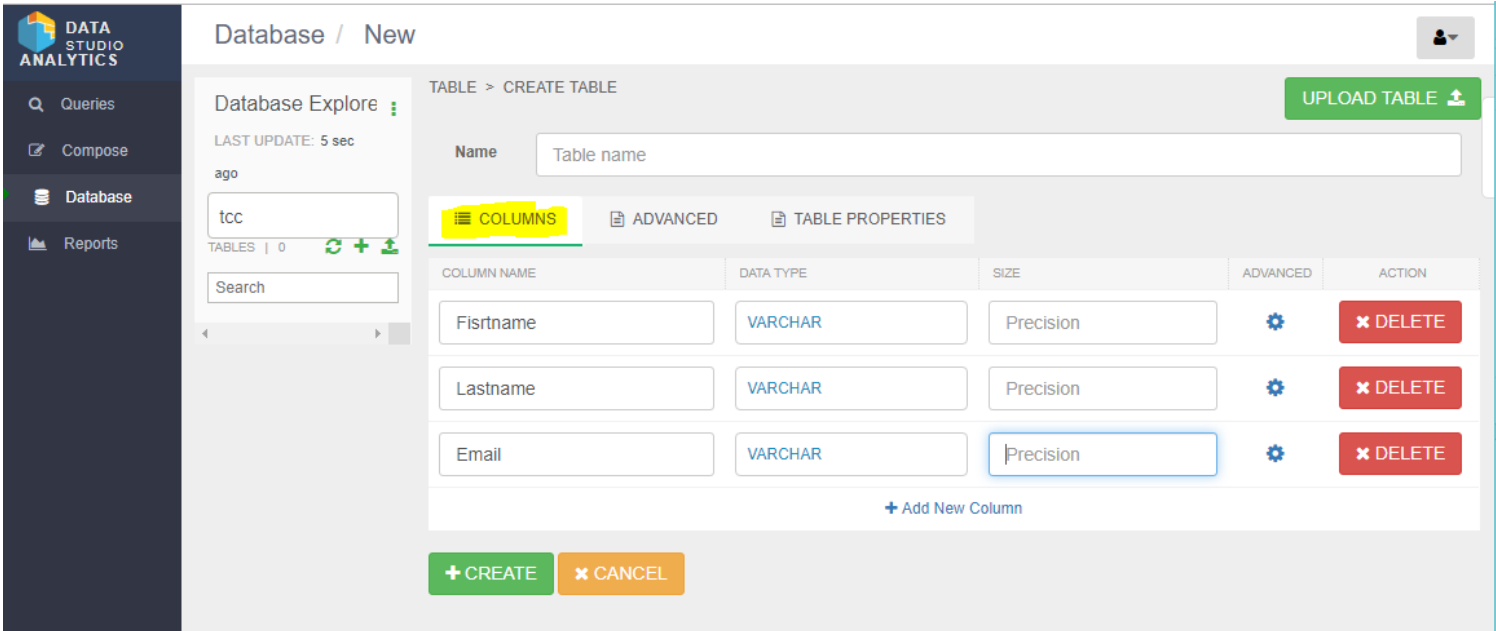

Advanced

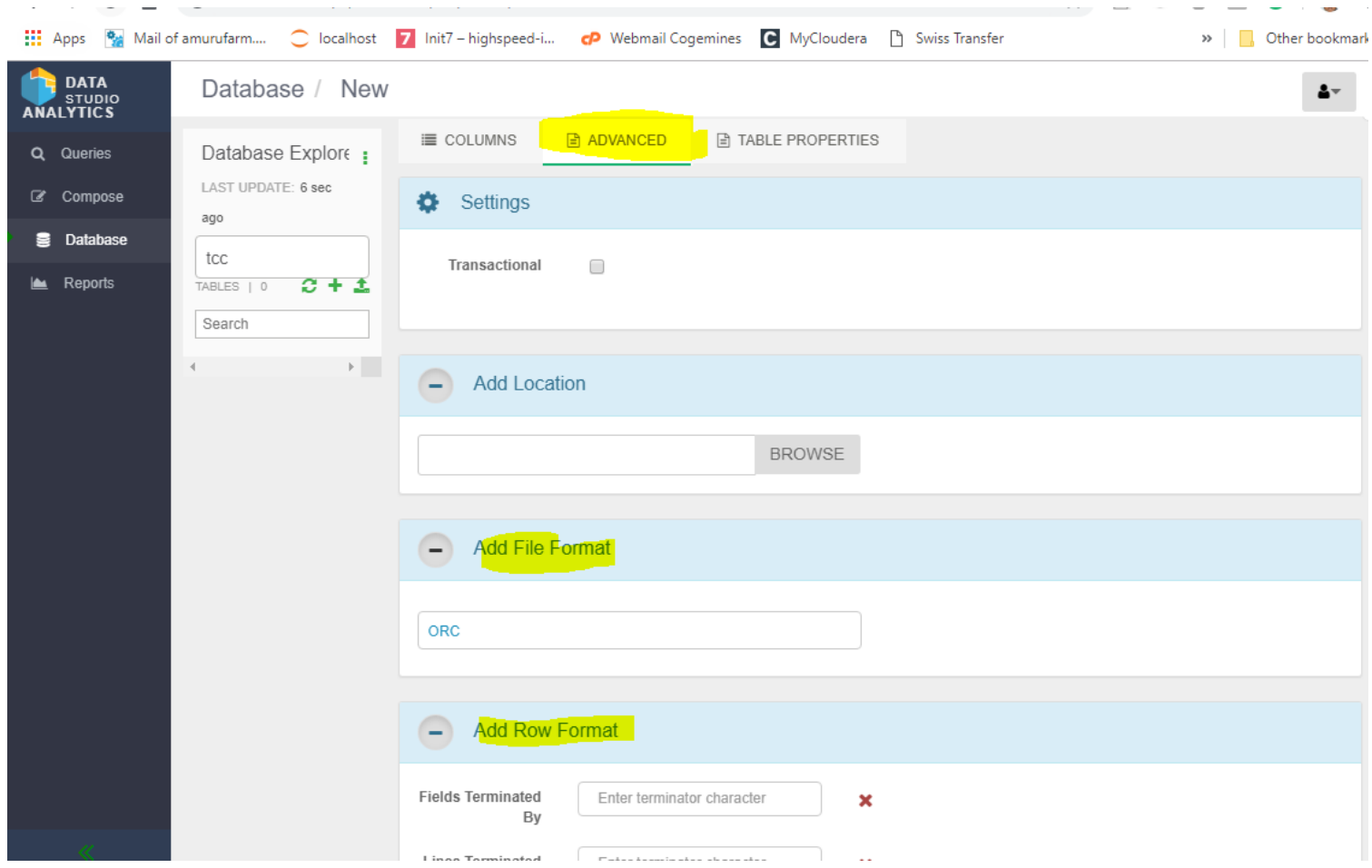

### Additional table properties

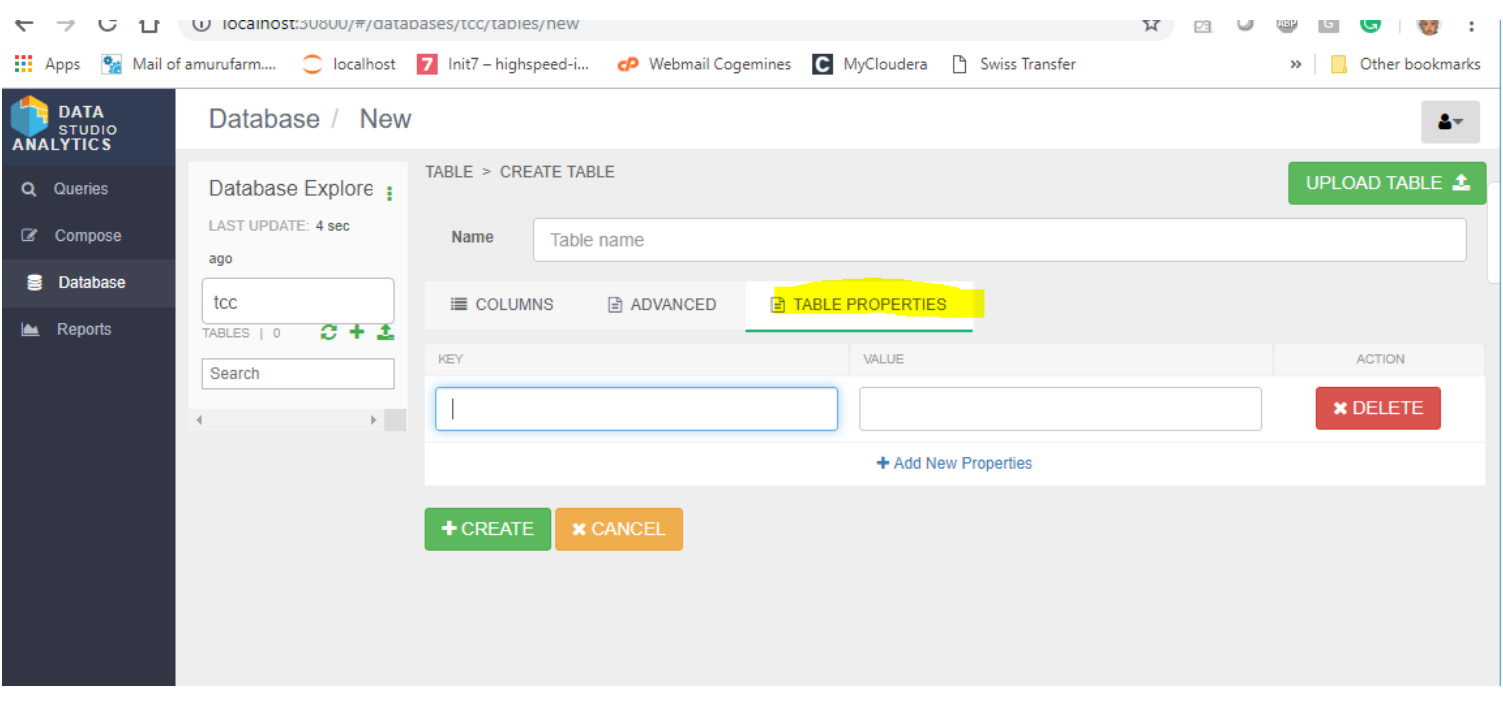

Table created successfully

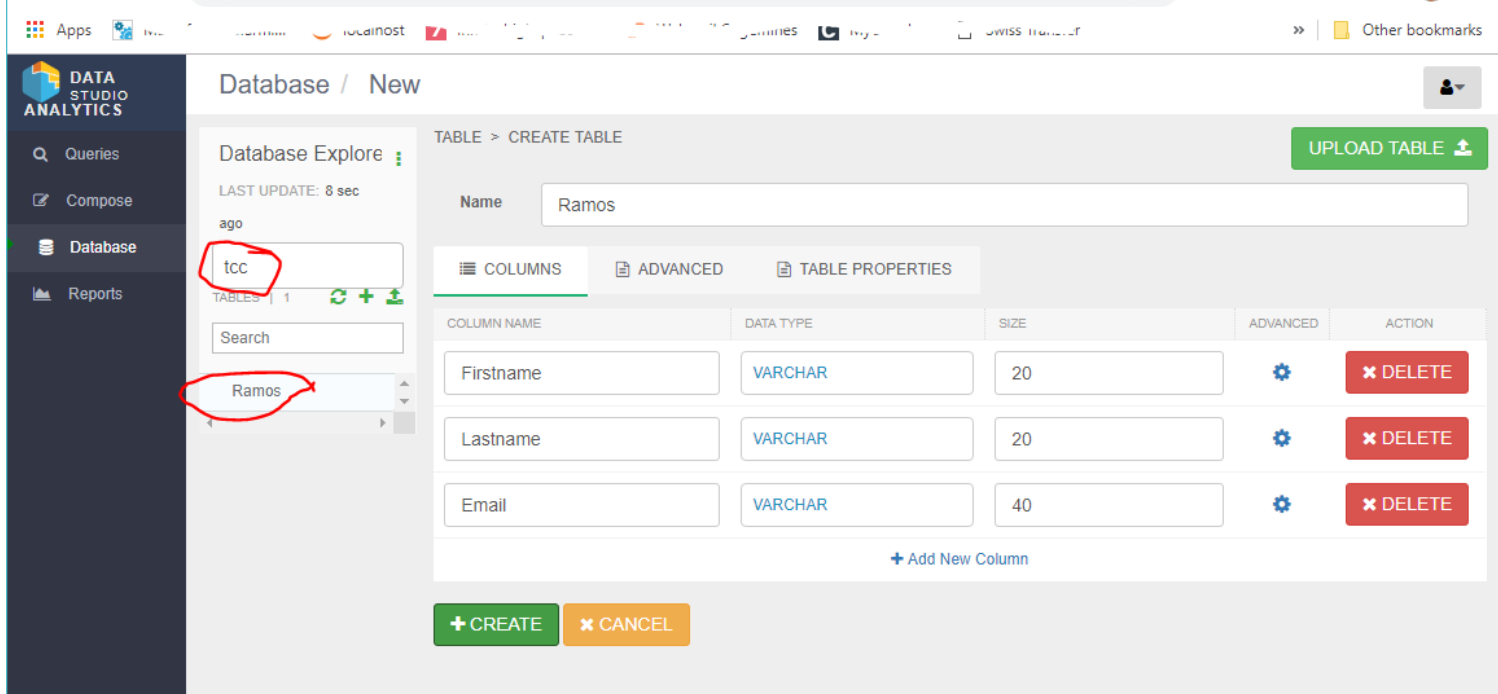

## Successfully executed queries

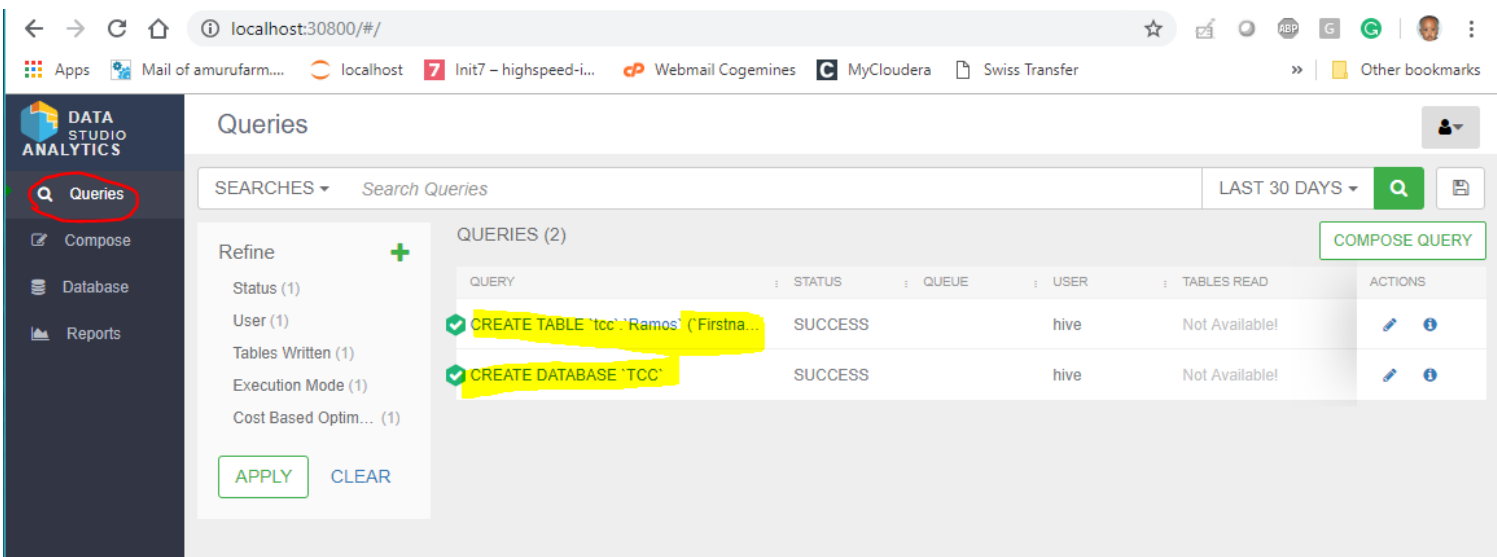

### All databases

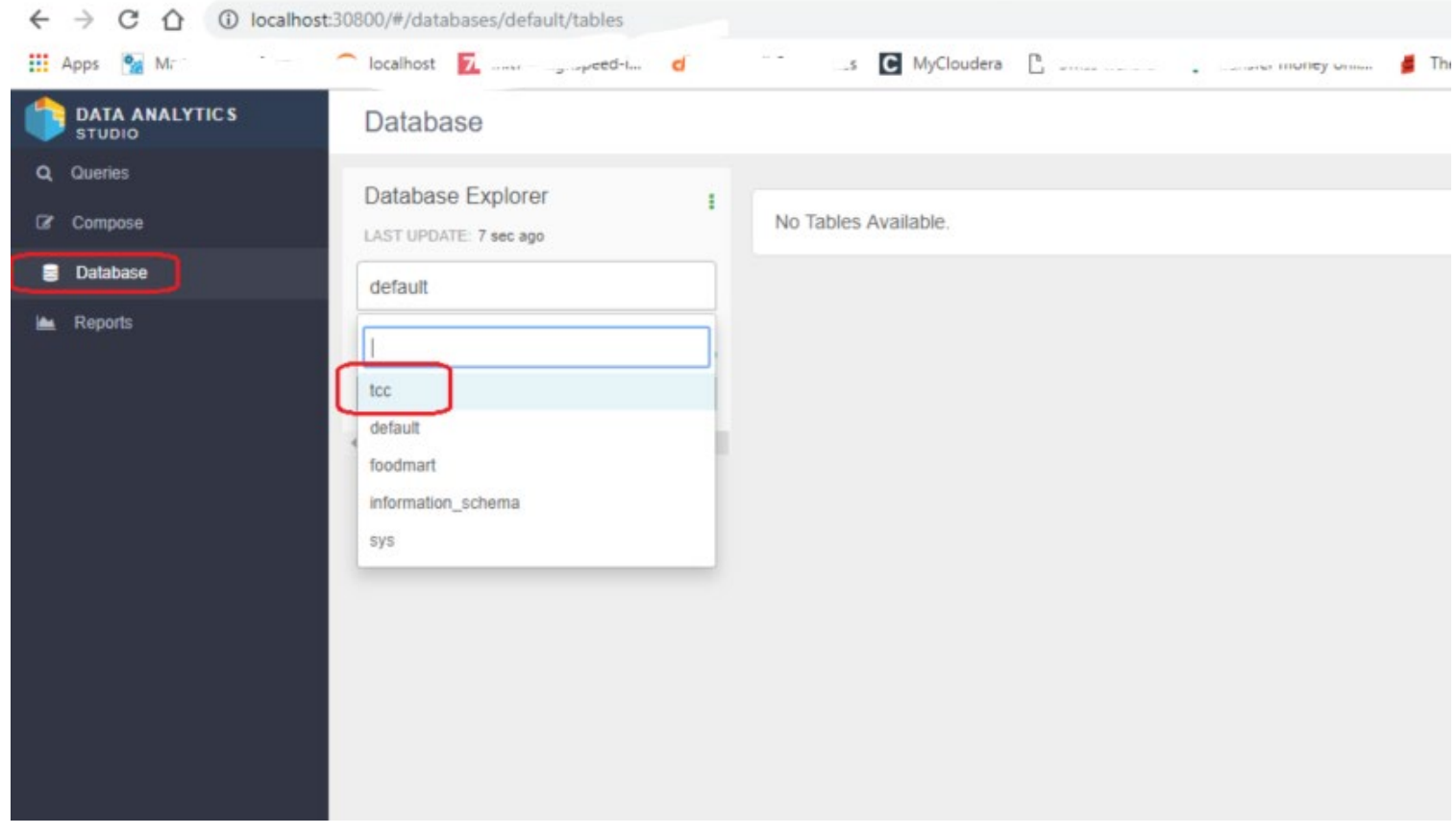